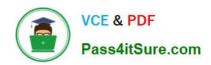

### CAS-PA<sup>Q&As</sup>

Certified Application Specialist – Performance Analytics

# Pass ServiceNow CAS-PA Exam with 100% Guarantee

Free Download Real Questions & Answers PDF and VCE file from:

https://www.pass4itsure.com/cas-pa.html

100% Passing Guarantee 100% Money Back Assurance

Following Questions and Answers are all new published by ServiceNow Official Exam Center

- Instant Download After Purchase
- 100% Money Back Guarantee
- 365 Days Free Update
- 800,000+ Satisfied Customers

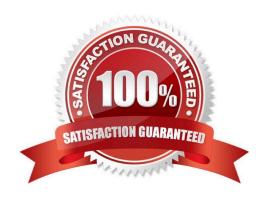

## VCE & PDF Pass4itSure.com

#### https://www.pass4itsure.com/cas-pa.html

2024 Latest pass4itsure CAS-PA PDF and VCE dumps Download

#### **QUESTION 1**

Which of the following visualisation types allow you to add multiple data sources of the same type in the UI Builder? (Choose two.)

- A. Single Score
- B. Time Series
- C. Pie and donuts
- D. Bars

Correct Answer: BC

You can add multiple data sources of the same type for time series (including Area, Column, Line, Stepline, and Spline) and bar (including Horizontal bar and Vertical bar) visualisations.

Reference:https://docs.servicenow.com/bundle/quebec-servicenow-platform/page/use/par- for-workspace/concept/time-series-visualizations.html

#### **QUESTION 2**

How does KPI Signals support notifications?

- A. By forwarding email notifications
- B. By automated signal detection jobs
- C. Through regular back-ups
- D. By setting auto-reply responses

Correct Answer: B

To support notifications, the KPI Signals application provides automated signal detection jobs. For formula indicators, you can modify the jobs to line up with the data collection jobs for the contributing indicators.

The KPI Signals application includes jobs that detect signals automatically. These jobs run so responsible users can be notified of new signals without opening the application. The job for signals on formula indicators requires scheduling.

When you view an indicator in KPI Details and open the KPI Signals panel, that indicator is checked for signals. You, therefore, always have the most up-to-date signals. However, the KPI Signals application also has automated signal

detection jobs. These jobs send notifications about signals to subscribed users without them having the application open.

Reference:https://docs.servicenow.com/bundle/quebec-now-intelligence/page/use/par-for-workspace/concept/administering-kpi-signals-jobs.html#administering-kpi-signals-jobsandversion=quebec

#### **QUESTION 3**

## VCE & PDF Pass4itSure.com

### https://www.pass4itsure.com/cas-pa.html

2024 Latest pass4itsure CAS-PA PDF and VCE dumps Download

Which of the following can be used across all the visualisations in a workspace?

- A. Signal
- B. Dashboard Builder
- C. Studio
- D. User Experience filter

Correct Answer: D

Create a single User Experience filter for use across all the visualisations in a workspace. The filter you create is available in the workspace in which you created it. For filters to work in workspaces, you must configure an event handler to apply the filters.

Reference:https://docs.servicenow.com/bundle/quebec-servicenow- platform/page/administer/workspace/task/create-user-exp-filters.html

#### **QUESTION 4**

What role is required to create personal targets and thresholds for users who can view an indicator on the Analytics Hub?

- A. pa\_viewer
- B. pa\_target\_admin
- C. pa\_threshold\_admin
- D. No role

Correct Answer: D

On the Analytics Hub, no roles are required to create personal targets and thresholds. A threshold or a target can be personal or global. A personal threshold or target is visible only to the user that created it. A personal threshold appears as a

light grey dotted line. A personal target appears as a dark line.

Personal thresholds and targets appear only on the Analytics Hub and KPI Details but not on widgets.

Reference:https://docs.servicenow.com/bundle/quebec-now- intelligence/page/use/performance-analytics/concept/patargets-thresholds.html

#### **QUESTION 5**

What condition do you use on the Elements Filter record for the `Groups\\' Breakdown Source to get only groups that had an incident assigned to them?

- A. By adding \\'itil\\' to the Roles necessary to see the filter
- B. By adding \\'Incident->Assignment group\\' to the Related List Conditions

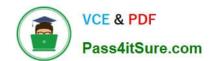

#### https://www.pass4itsure.com/cas-pa.html 2024 Latest pass4itsure CAS-PA PDF and VCE dumps Download

C. By adding \\'itil\\' type to the \\'Conditions\\'

D. By selecting \\'Incident [incident]\\' for the Facts table

Correct Answer: B

When you create an element filter, you can include conditions on a related field in a different table than the breakdown source table. Element filters enable you to limit the displayed breakdown elements on an Analytics Hub or widget using

filter conditions, including personalised visuals. You can select an element filter when viewing breakdowns on an Analytics Hub or configuring a breakdown widget.

For example, you could create an element filter on the Groups breakdown source, which uses the Group [sys\_user\_group] table. If you added a related list condition on Incident [incident]->Assignment group, you would get only groups that

had an incident assigned to them. If this condition included [[Created][on][Last 6 Months]], you would get groups that were assigned an incident that was created within the last six months.

Reference:https://docs.servicenow.com/bundle/quebec-now- intelligence/page/use/performance-analytics/concept/c BreakdownElementFilters.html

**CAS-PA PDF Dumps** 

**CAS-PA Practice Test** 

**CAS-PA Braindumps**